<<Auto CAD

<<Auto CAD >>

- 13 ISBN 9787560982588
- 10 ISBN 7560982581

出版时间:2013-1

页数:244

字数:120000

extended by PDF and the PDF

http://www.tushu007.com

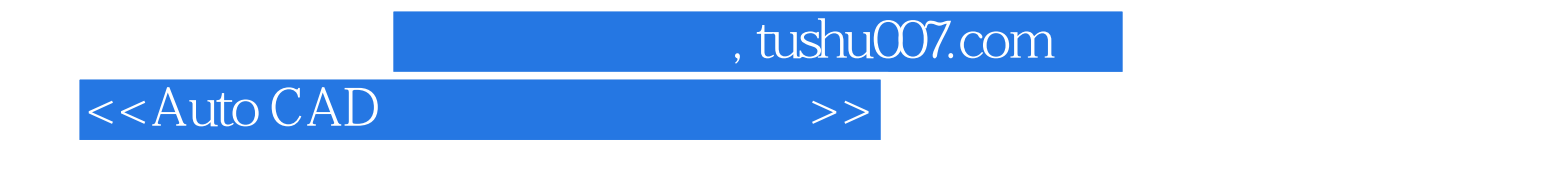

 $\begin{array}{lll} {\rm AutoCAD} & {\rm AutoCAD} \end{array}$ 

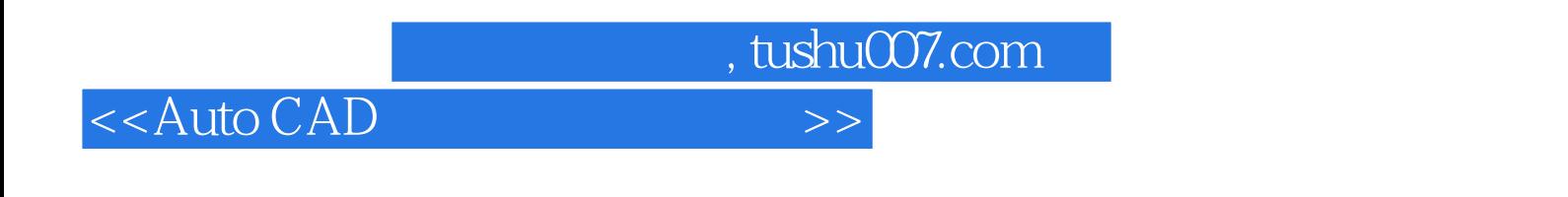

AutoCAD AutoCAD

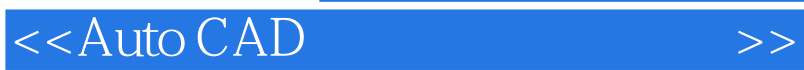

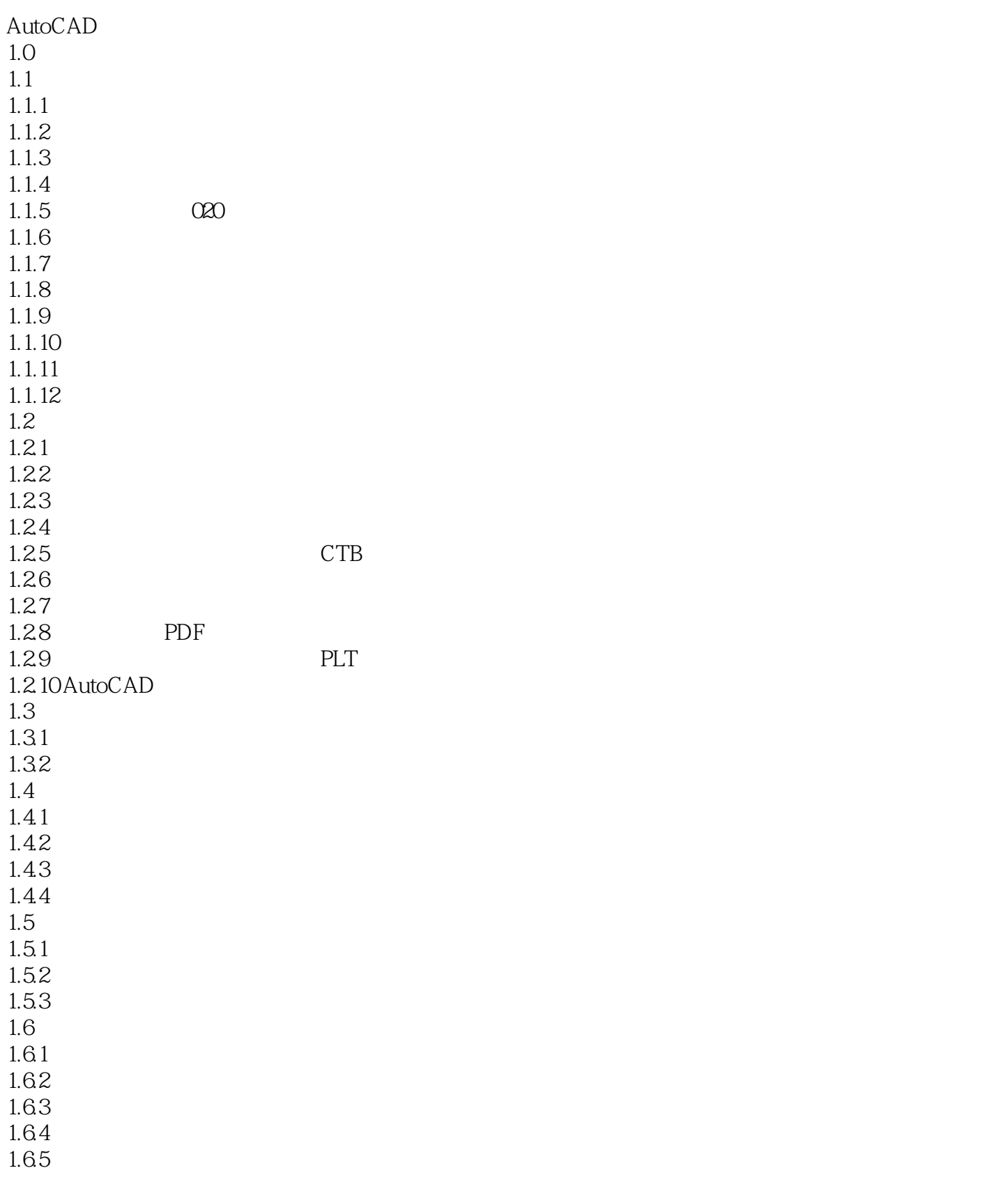

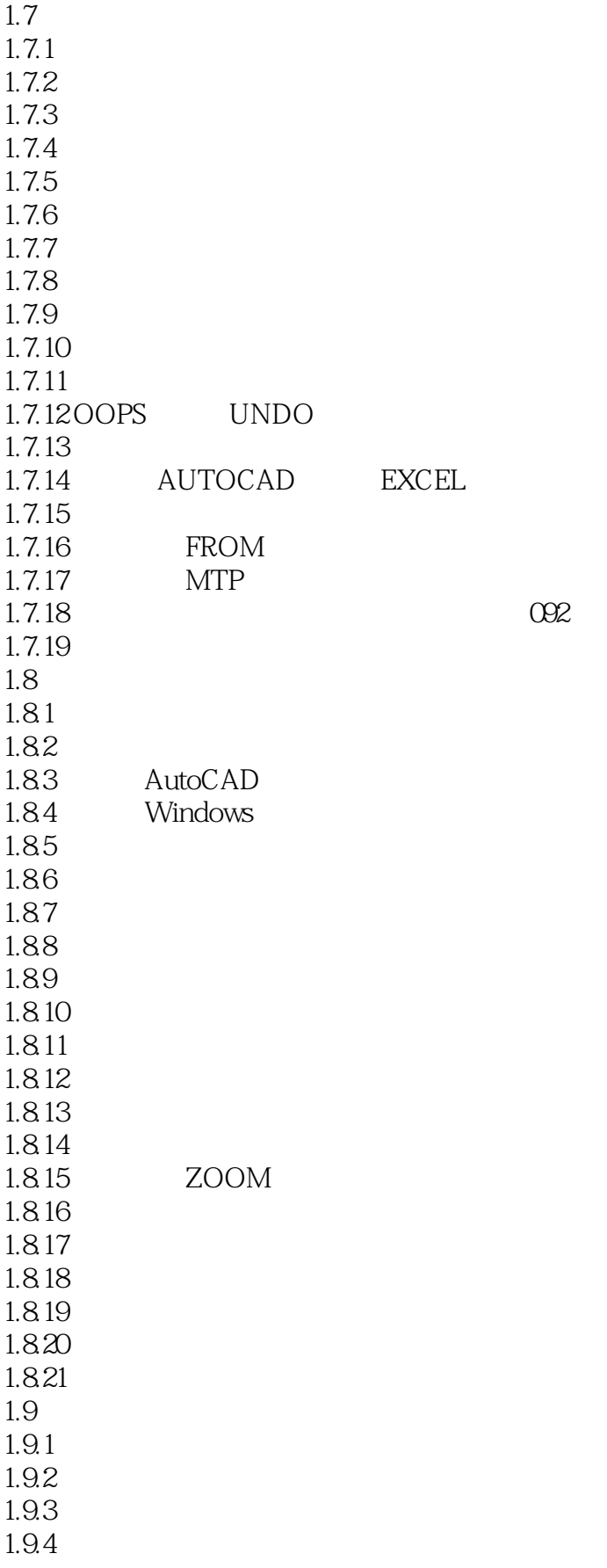

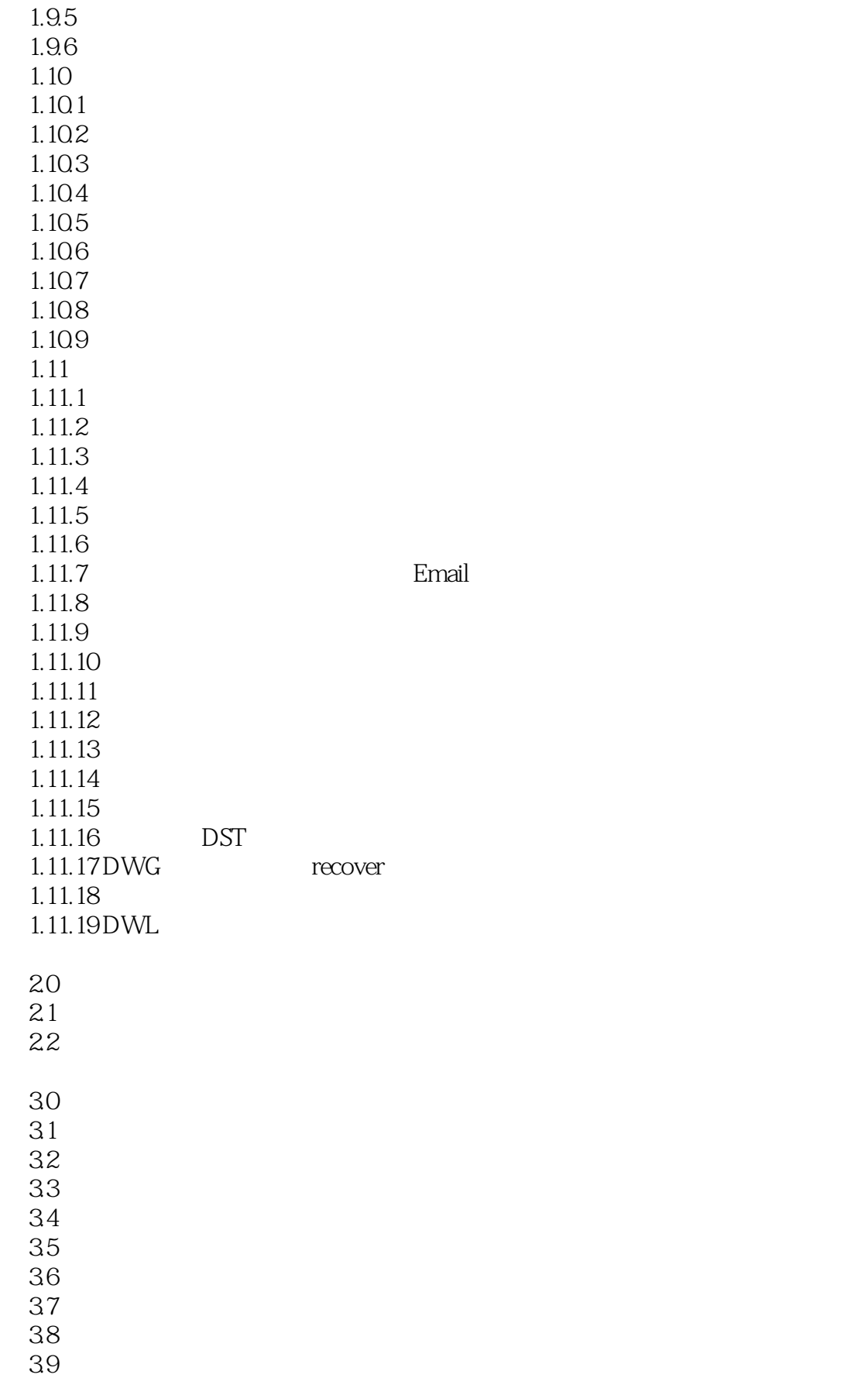

- 3.10  $311$  $312$ 3.13  $3.14$
- 3.15

<<Auto CAD

共享数据环境——数据中心。

AutoCAD

extended AutoCAD and AutoCAD and AutoCAD and AutoCAD and AutoCAD and AutoCAD and AutoCAD and AutoCAD and AutoCAD and AutoCAD and AutoCAD and AutoCAD and AutoCAD and AutoCAD and AutoCAD and AutoCAD and AutoCAD and AutoCAD

AutoCAD

 $\triangle$ utoC $\triangle$ D

 $2$ 

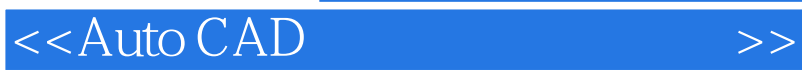

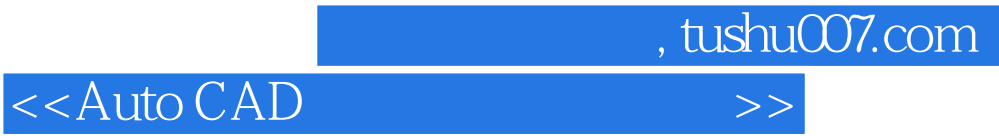

本站所提供下载的PDF图书仅提供预览和简介,请支持正版图书。

更多资源请访问:http://www.tushu007.com